# Classical programming …1

Behaviour is derived from a pre-specified conception of function and purpose …

- … based on interactions whose outcomes are reliable and for which the mode of interpretation is determined in advance
- …motivates declarative approaches

### Classical programming …2

… motivates declarative approaches:

output=F(input)

… problematic to deal with a dynamic input, as in playing a game

… hence add "lazy evaluation" to model as stream\_of\_output=F(stream\_of\_input)

#### Significance of interpretation …

Miranda can be viewed as a definitive notation over an underlying algebra of functions and constructors

BUT this interpretation emphasises

program design as a state-based activity **NOT** 

declarative techniques for *program* specification

#### **Illustrative example**

… a version of 3D OXO written in the functional programming language Miranda

… to be compared with oxoJoy1994 which was in some respects 'derived' from it

### Two experimental systems!

A definitive Miranda ("admira"): definitive notation with general functional programs and types as operators & data structures

The Kent Recursive Calculator (KRC): developing functional programs by framing definitive scripts

### Two emphases

- Empirical Modelling encourages us to consider programming in a holistic way, using similar principles to deal with the entire process of development from conception to customisation and use
- It also has a means to represent the specific activity that is captured by a traditional program (a "pseudo-program")

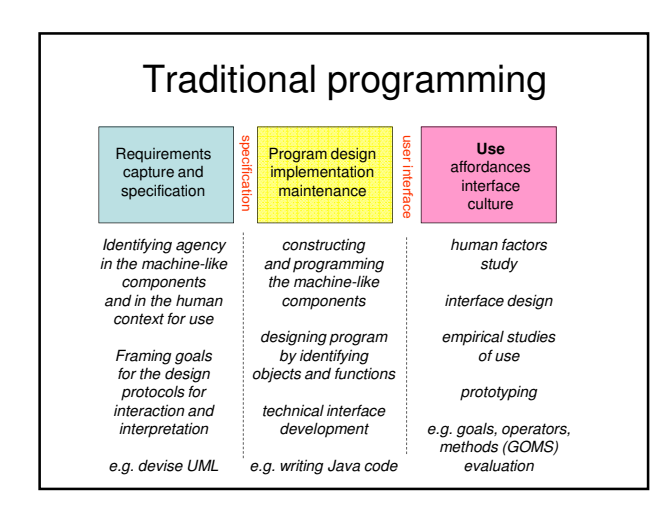

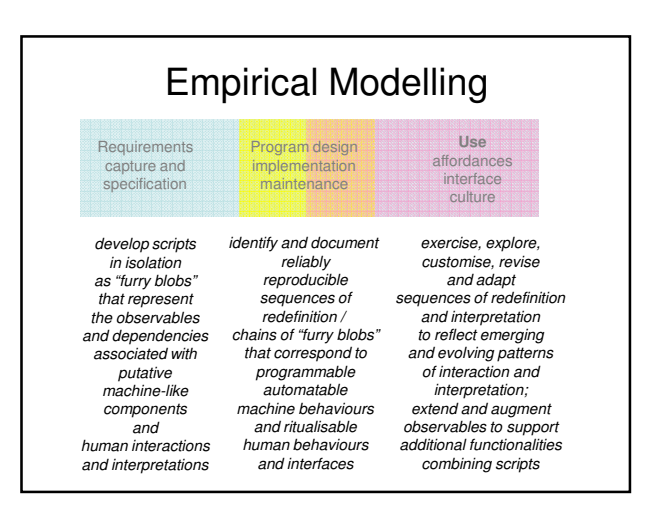

Rethinking programming …

… formal specification from an observation-oriented perspective

### Objects and dependencies

- An **object** corresponds to a particular way of associating observables: grouping together observables according to whether they exist concurrently
- A **dependency** links observables according to how they are linked in change: whether making a change to the value of one observable necessarily entails changing others

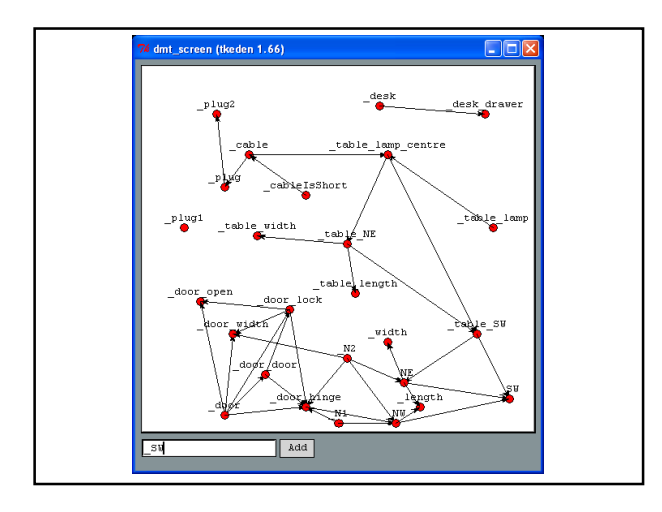

# Object model vs. account of observation

An account of observation is a more primitive concept than an object model: it entails fewer preconceptions about what might be observed …

**"Definitive scripts are neutral wrt agent's views & privileges"**

# Object model vs. account of observation 2

Definitive script expresses different agent views and privileges to transform (cf. subject-oriented programming) "What architect can do vs what user can do"

… highlights how the script affords views of and access to possible transformations

# **Objects vs observations 1**

A definitive script

represents the atomic transformations of a geometric symbol

DoNaLD room can be transformed through redefinition in ways that correspond 'exactly' to the observed patterns of change associated with opening a door, or moving a table

# **Objects vs observations 2**

Thesis:

- set of atomic transformations of a symbol captures its semantics [cf. Klein's view of a geometry as "the study of properties invariant under a family of transformations"]
- Illustration via a geometric pun (demo)

#### **Is the DoNaLD room an object in the class-based OOP sense? 1**

Can view each room transformation as a method for the object

BUT

definitive script is an object specification

only if

set of transformations performed on room is **circumscribed**

#### **Is the DoNaLD room an object in the class-based OOP sense? 2**

Circumscription creates objects **BUT** 

a definitive script merely reflects observed latent transformations

Comprehending / designing an object = knowing / determining everything we can do with it

**BUT** 

definitive script doesn't circumscribe the family of transformations that we can apply

# From logic to experience

- the computer enables us to use logical constructs to specify relationships that admit reliable interpretations and support robust physical realisations
- human skill and discretion plays a crucial role in crafting ritualisable experiences
- NB classical computer science doesn't take explicit account of robust physical realisations or ritualisable experience

# From experience to logic?

- open-ended interaction with what is experienced is a means to representing with a high degree of realism and subtlety (cf. the strained representation of observables in the Miranda 3D OXO)
- mathematical concepts such as abstract lines as "realised" in this fashion

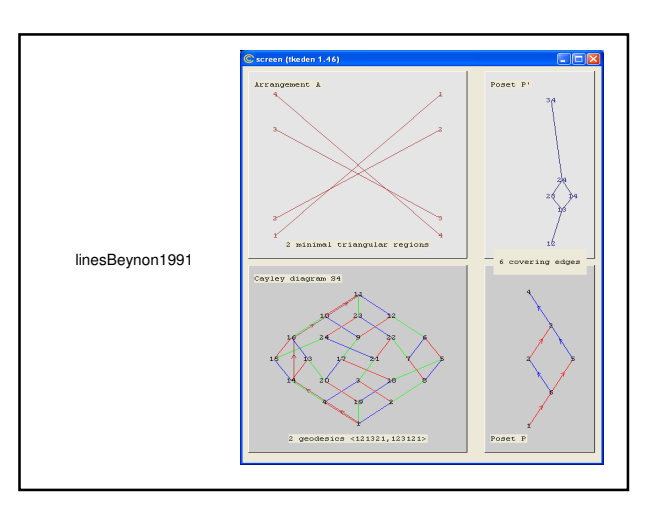

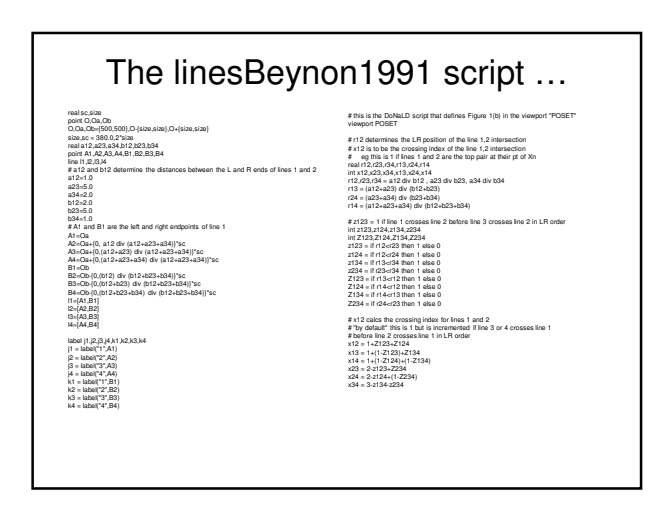

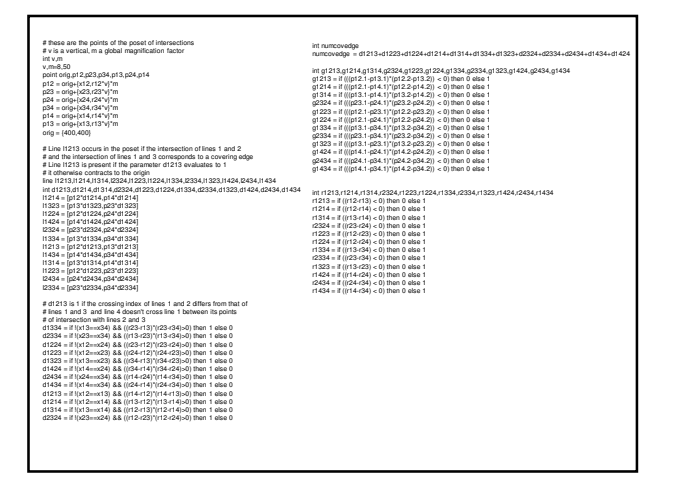

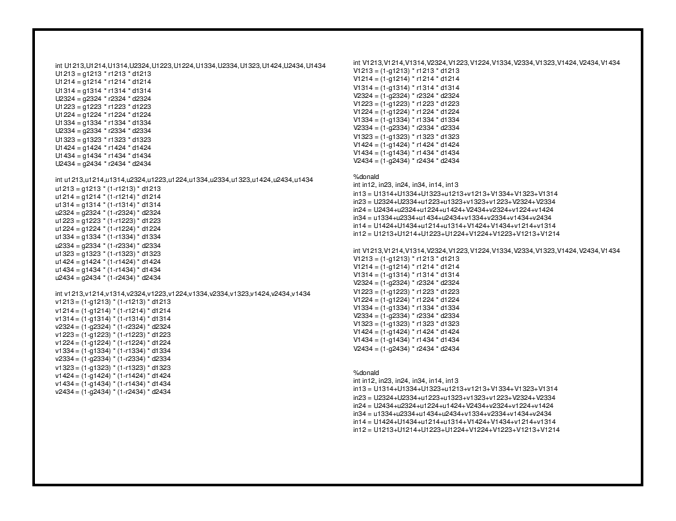

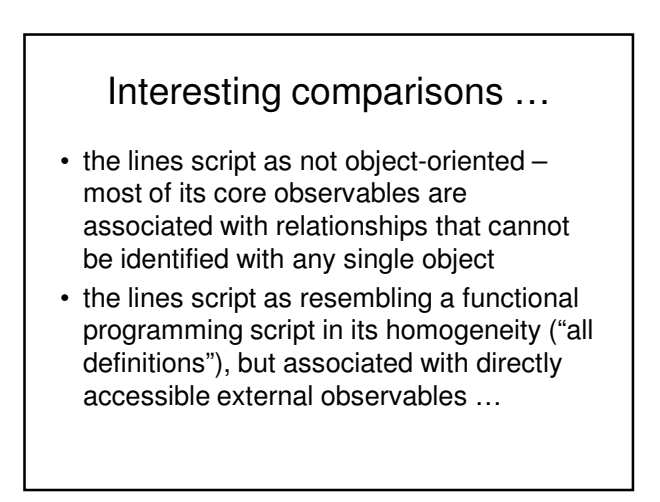

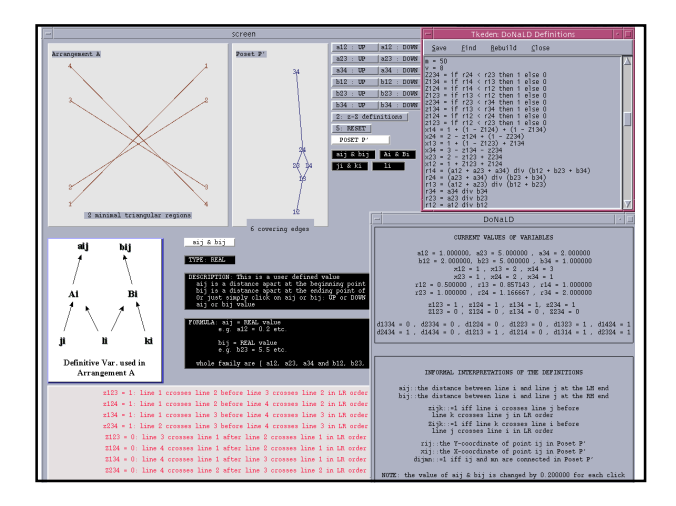

### Features of the lines model …

- directly accessible external observables: z123 = 1 means that line 1 crosses line 2 before line 3 crosses line 2 in L-to-R order
- the ideal geometry as associated with a mode of interaction with the model (subject to being able to enhance the accuracy of arithmetic indefinitely on-the-fly)

#### Programming from two perspectives

- a program is conceived with reference to how its behaviour participates in a wider process with functional objectives: states emerge as the side-effects of behaviours
- a computer artefact is developed so as to reflect the agency within an environment: the artefact and environment evolve until (possibly) program-like processes emerge

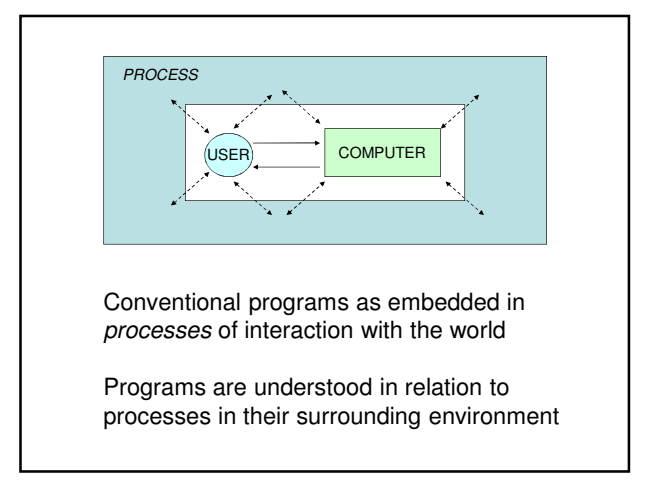

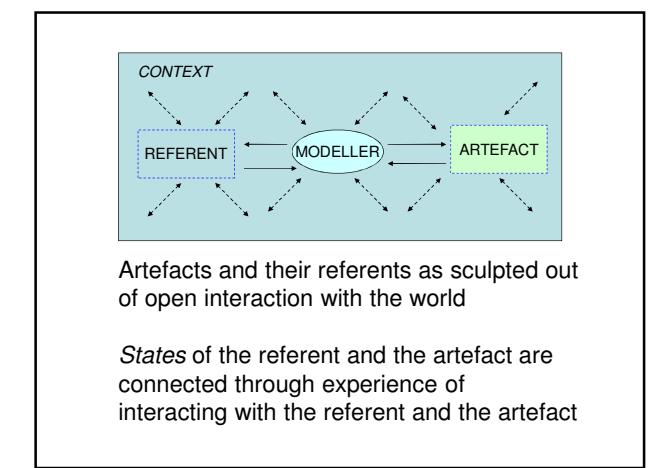

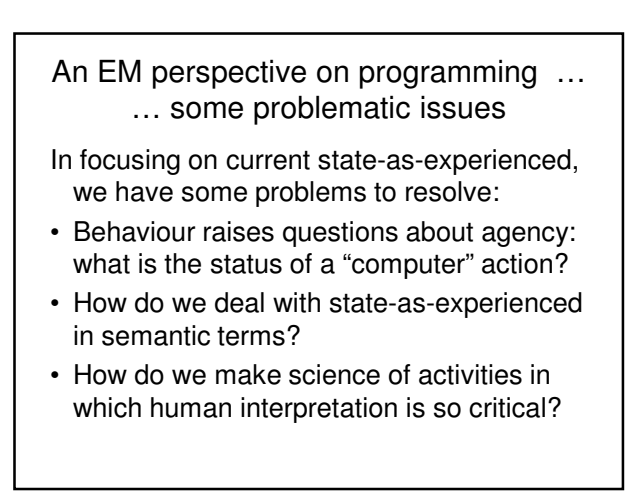